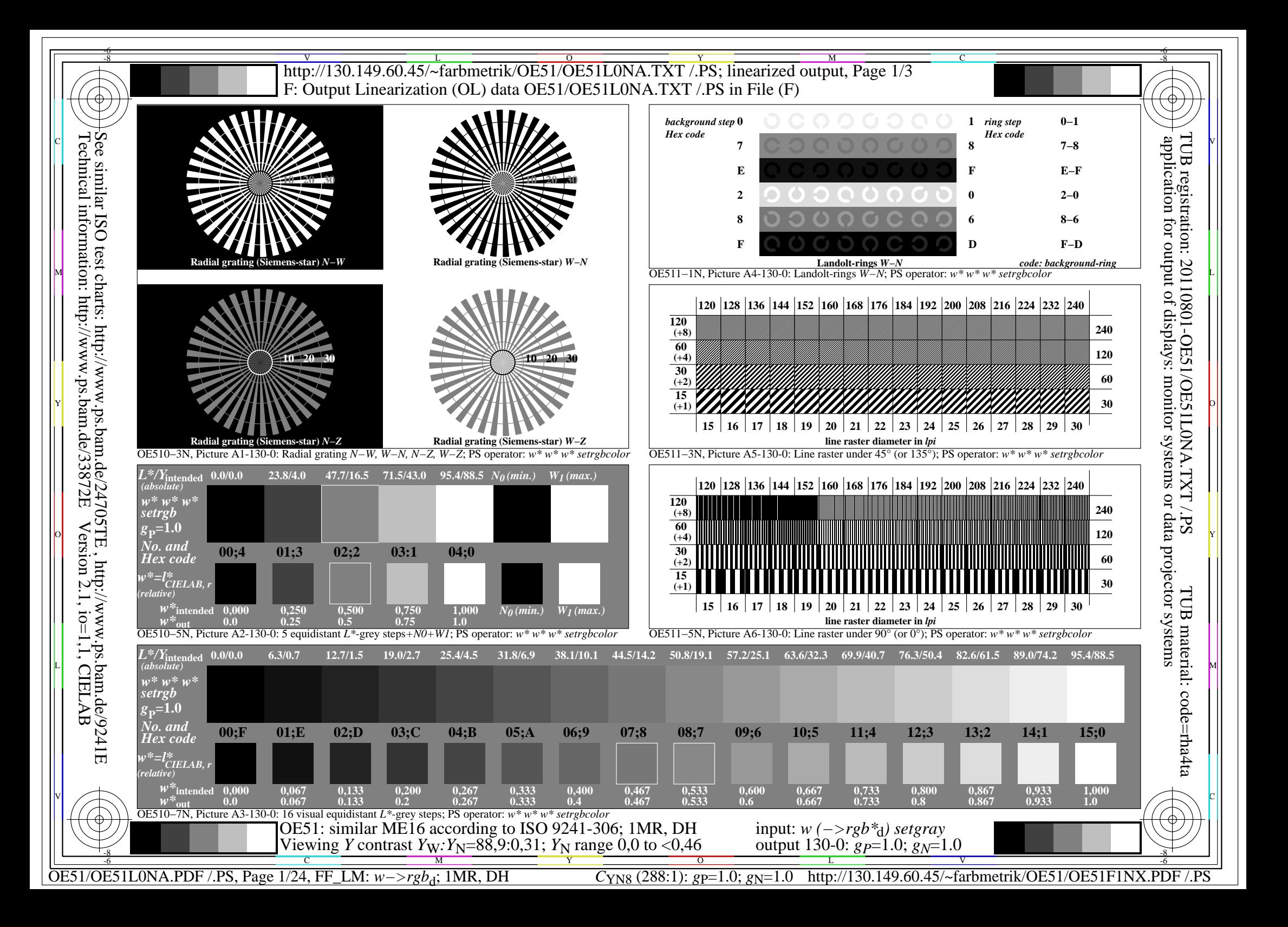

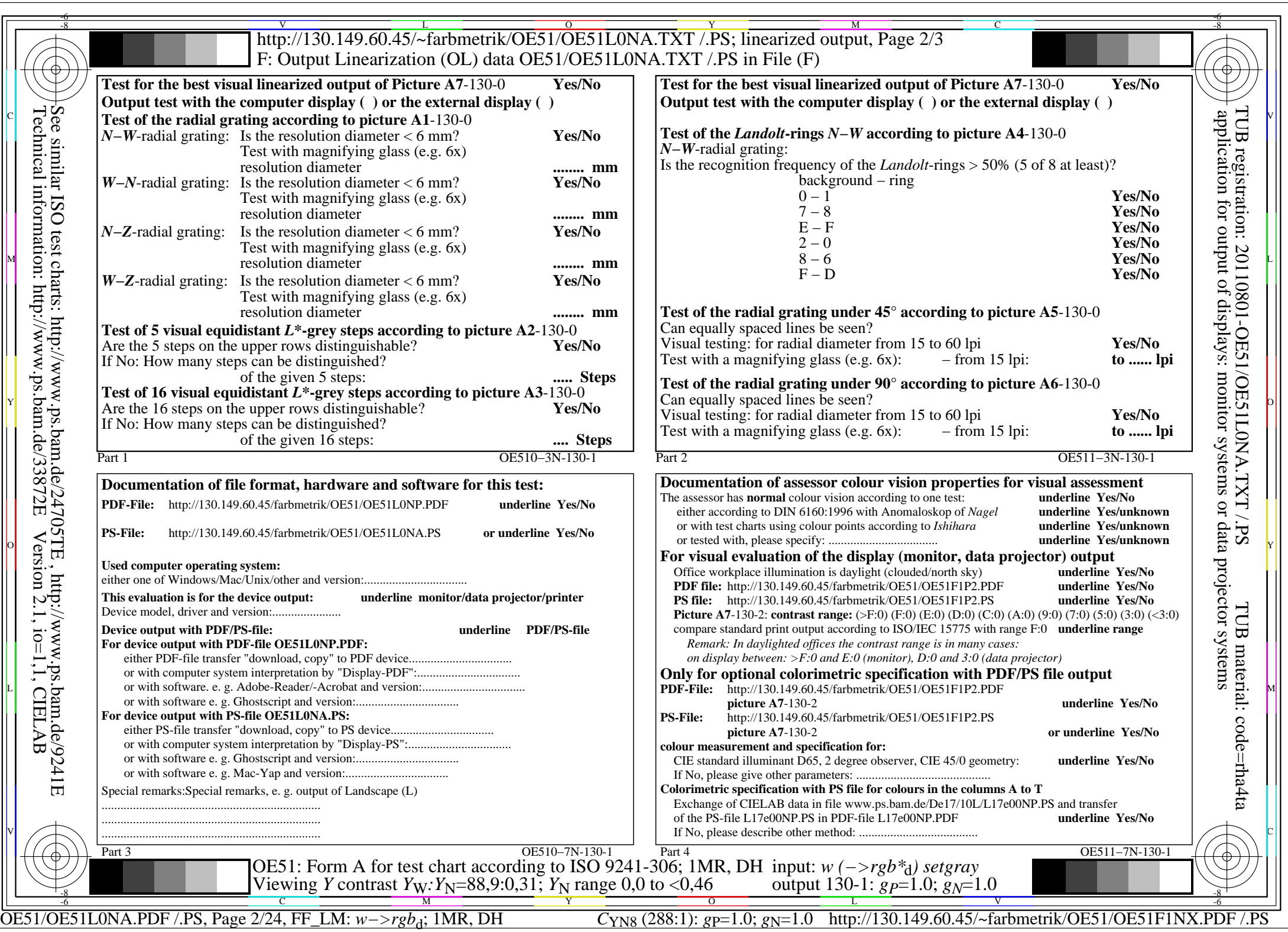

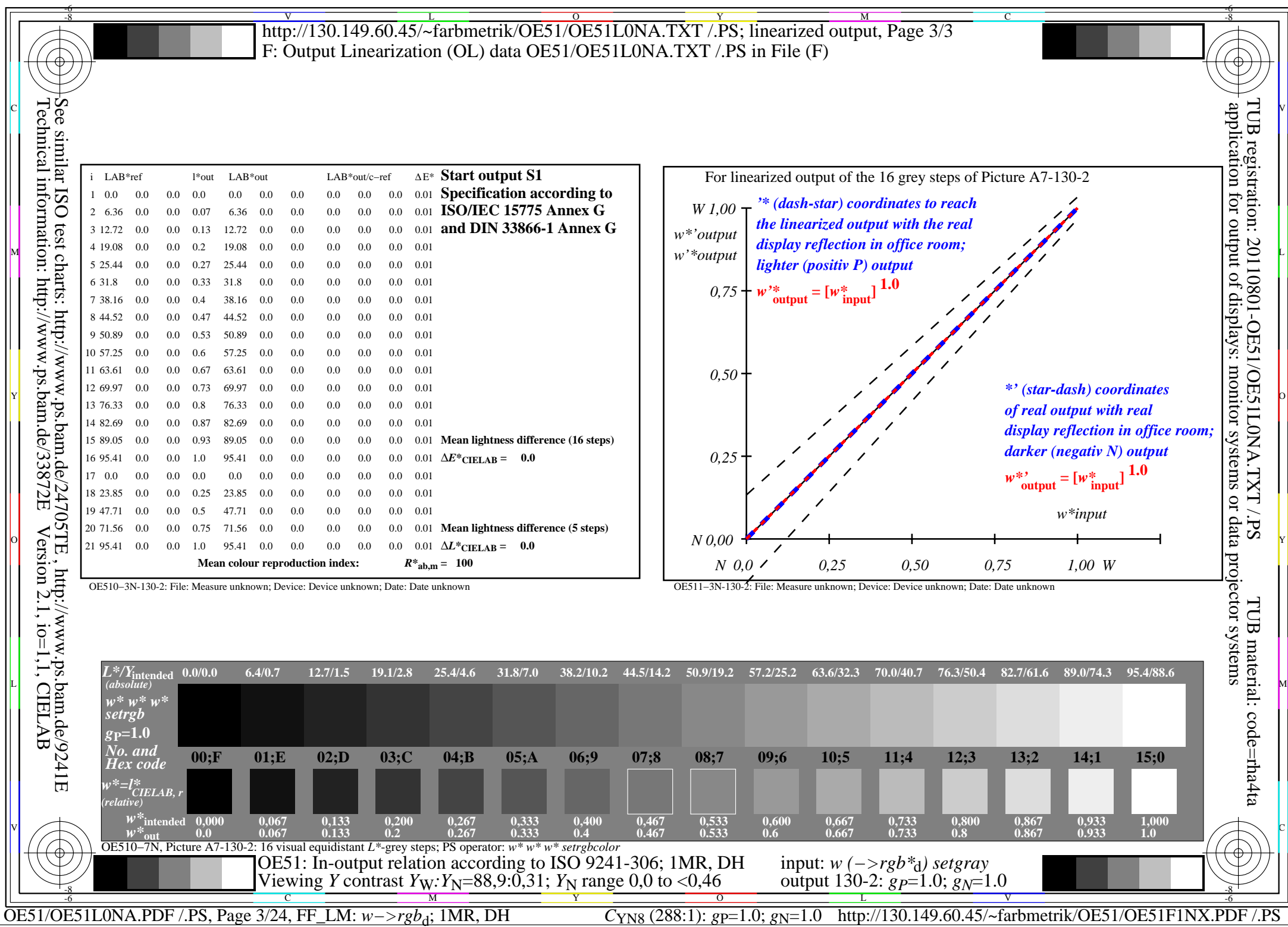

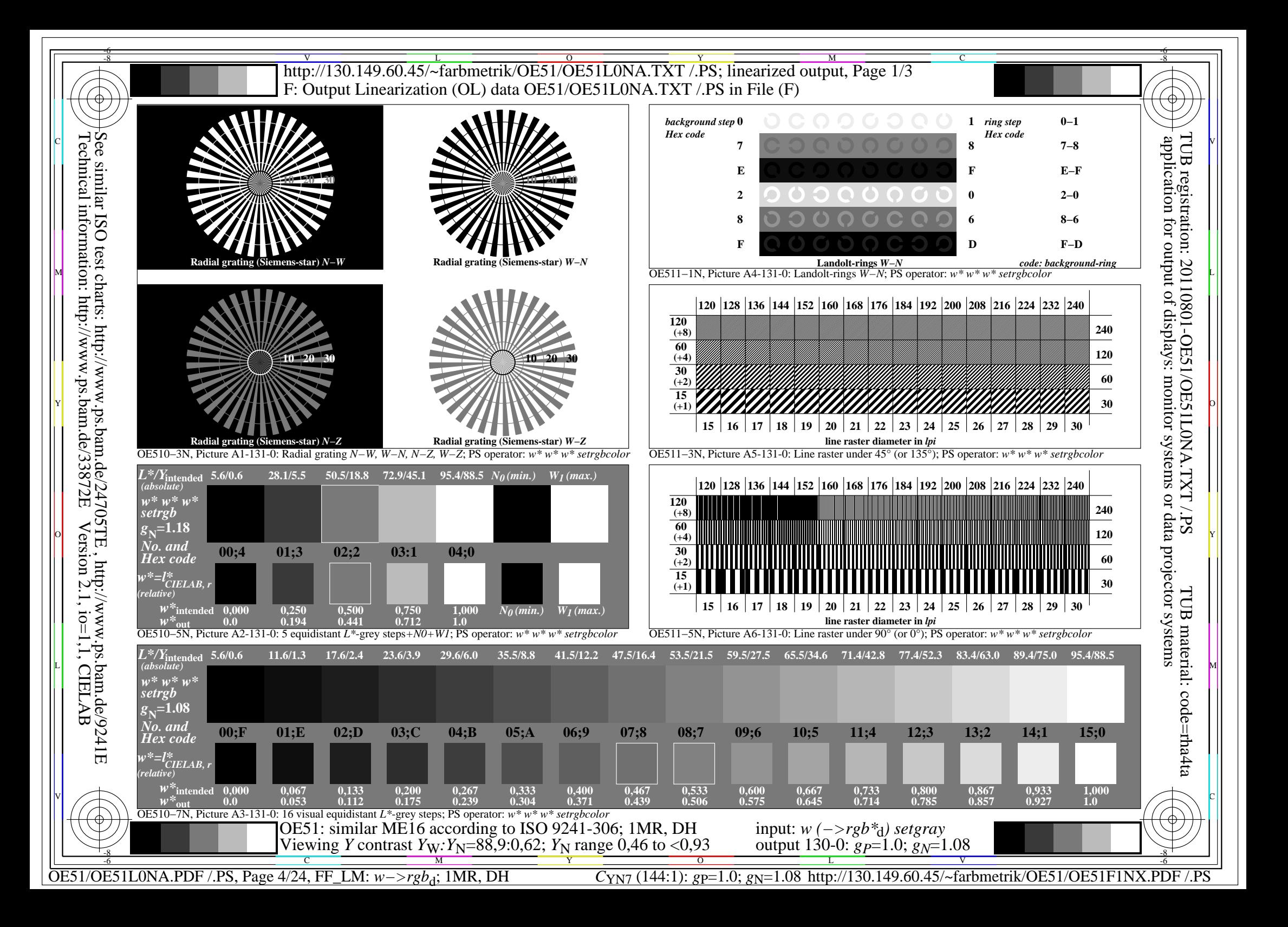

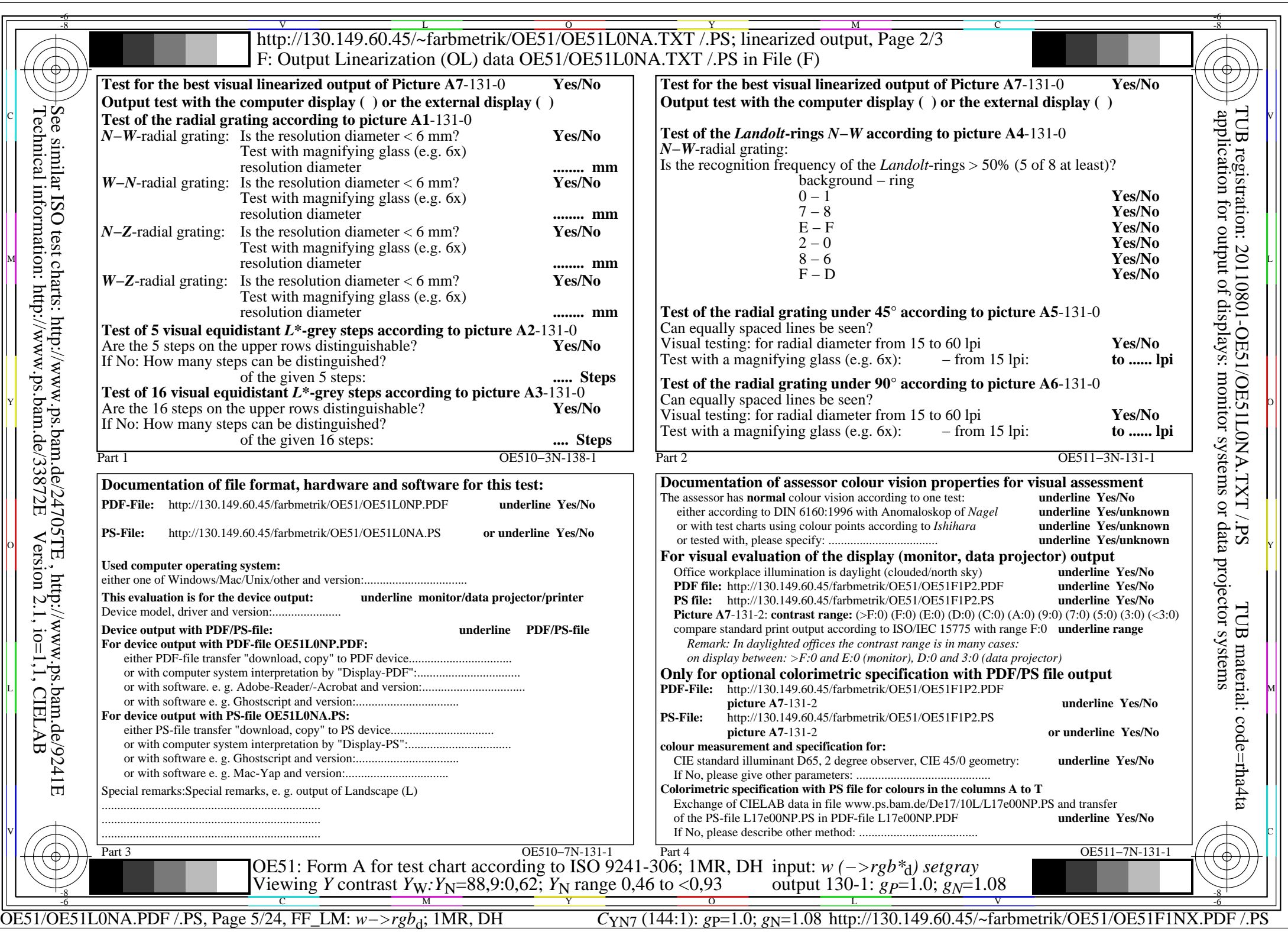

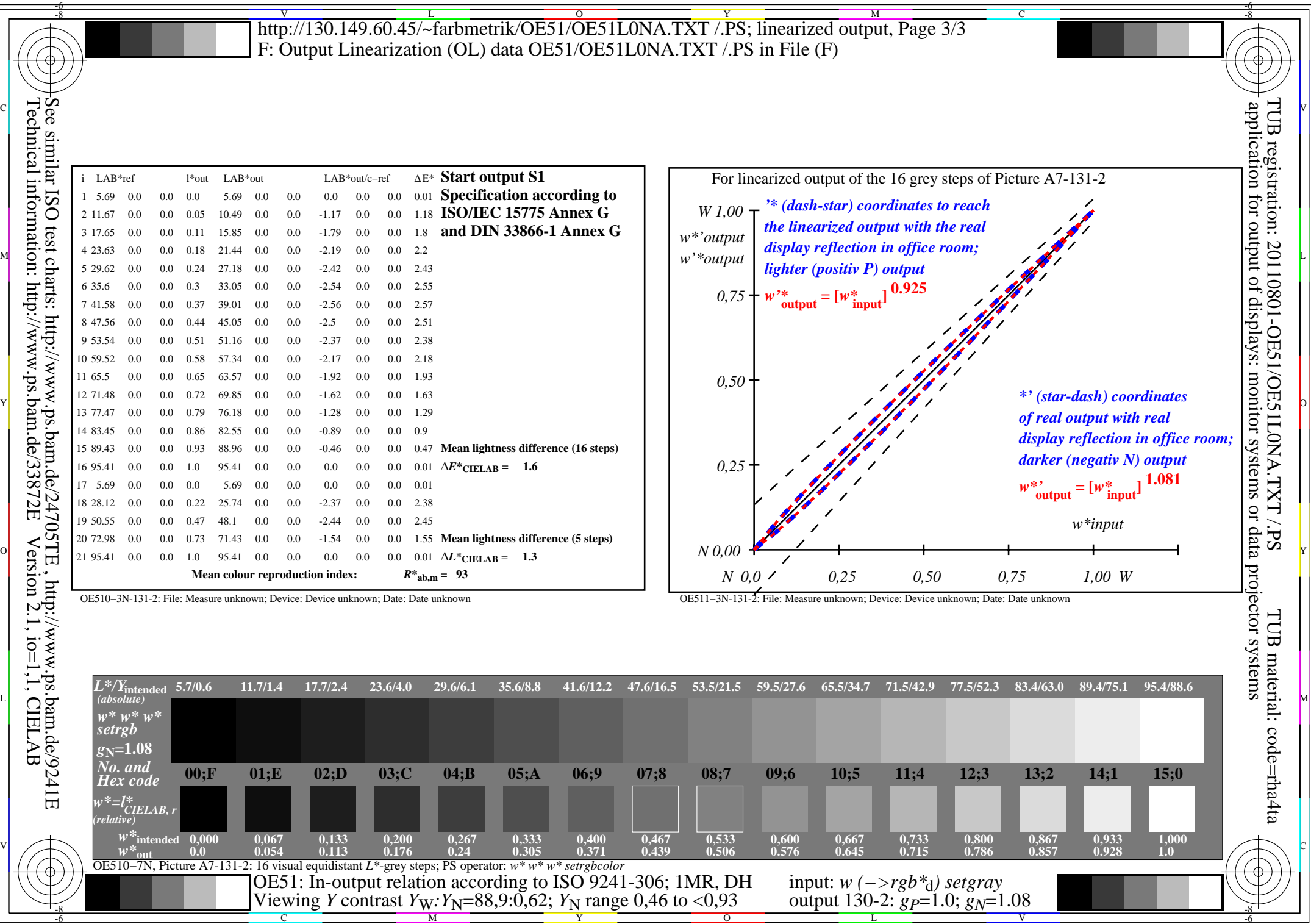

 $\overline{\text{OE51/OE51LONA.PDF}}$ /.PS, Page 6/24, FF\_LM:  $w \rightarrow rgb_d$ ; 1MR, DH

-8

OE51/OE51L0NA.PDF /.PS, Page 6/24, FF\_LM: *w−>rgb*<sub>d</sub>; 1MR, DH *C*<sub>YN7</sub> (144:1): *g*p=1.0; *g*<sub>N</sub>=1.08 http://130.149.60.45/~farbmetrik/OE51/OE51F1NX.PDF /.PS

 $\mathbf{V}$  and  $\mathbf{V}$  and  $\mathbf{V}$  and

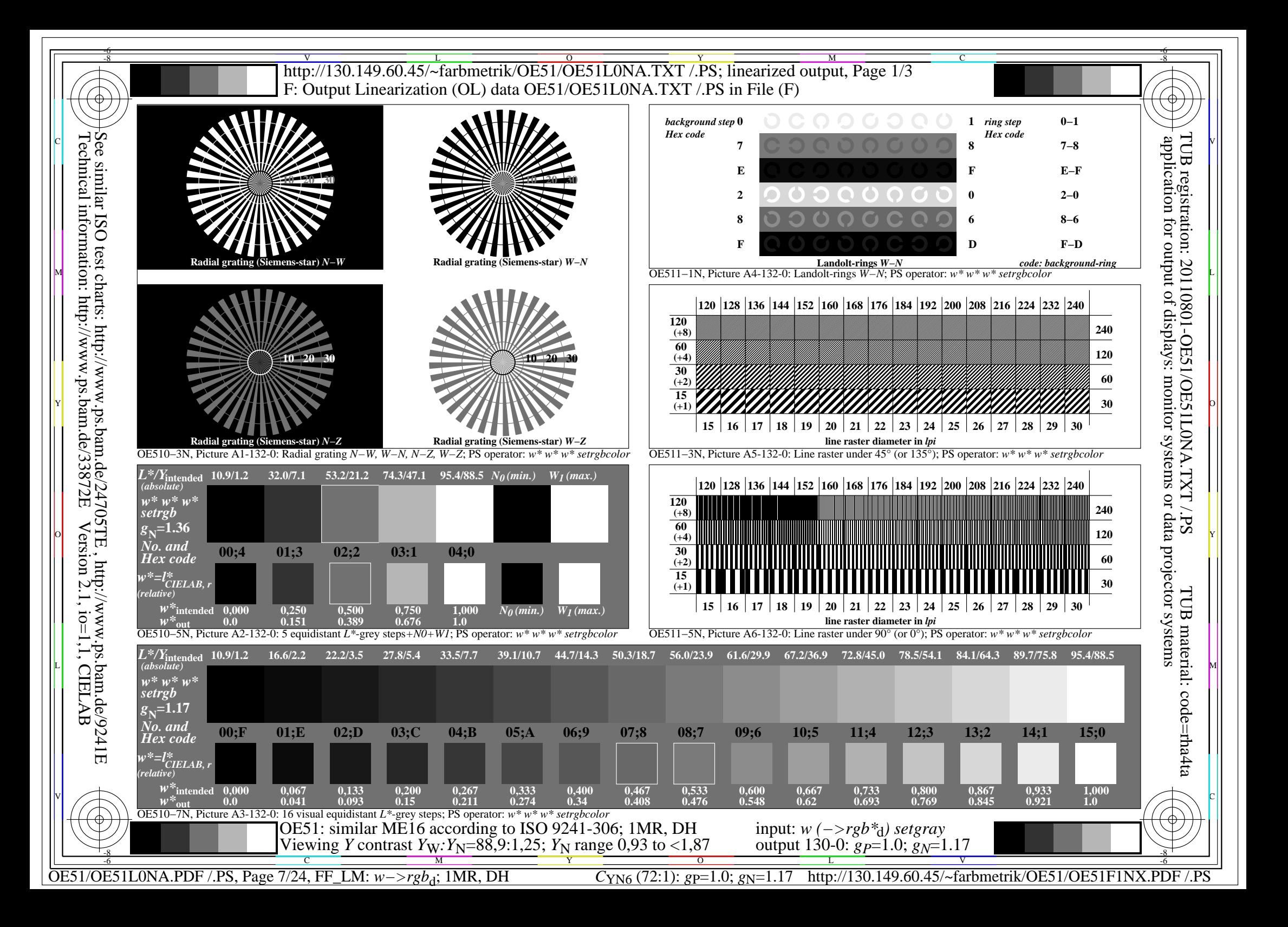

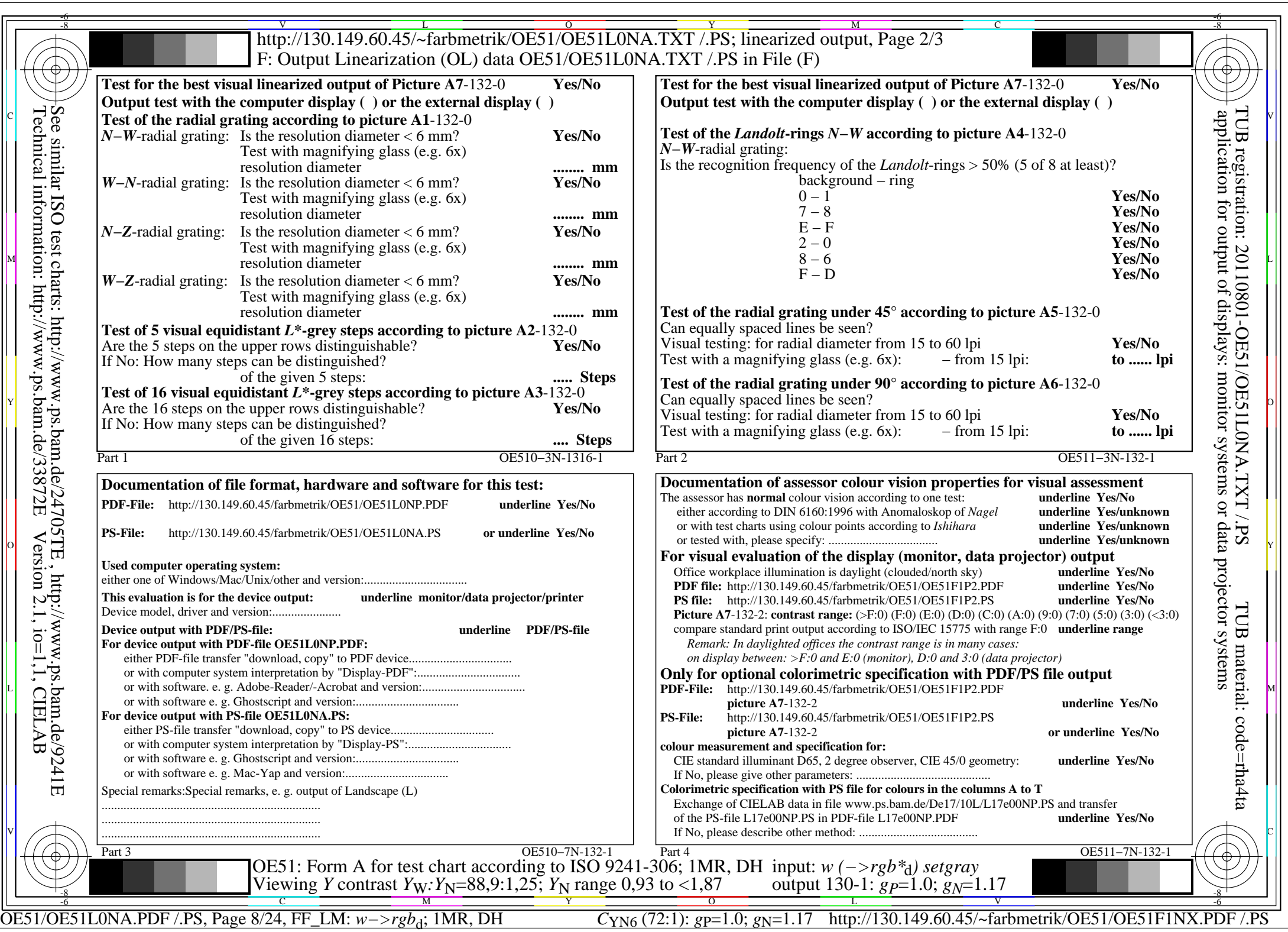

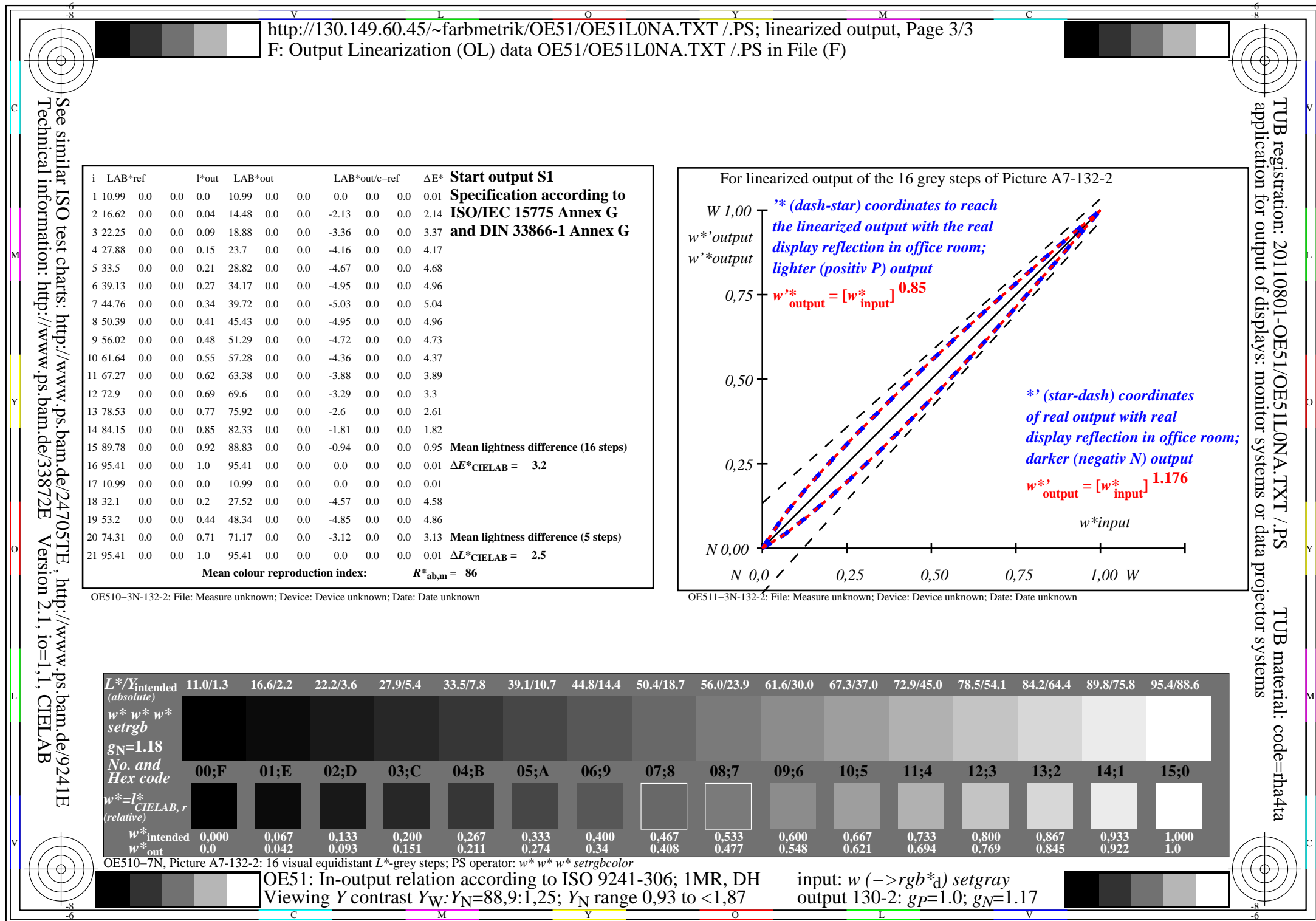

Y

C M

OE51/OE51L0NA.PDF /.PS, Page 9/24, FF\_LM: *w−>rgb*<sub>d</sub>; 1MR, DH *C*<sub>YN6</sub> (72:1): *g*p=1.0; *g*<sub>N</sub>=1.17 http://130.149.60.45/~farbmetrik/OE51/OE51F1NX.PDF /.PS

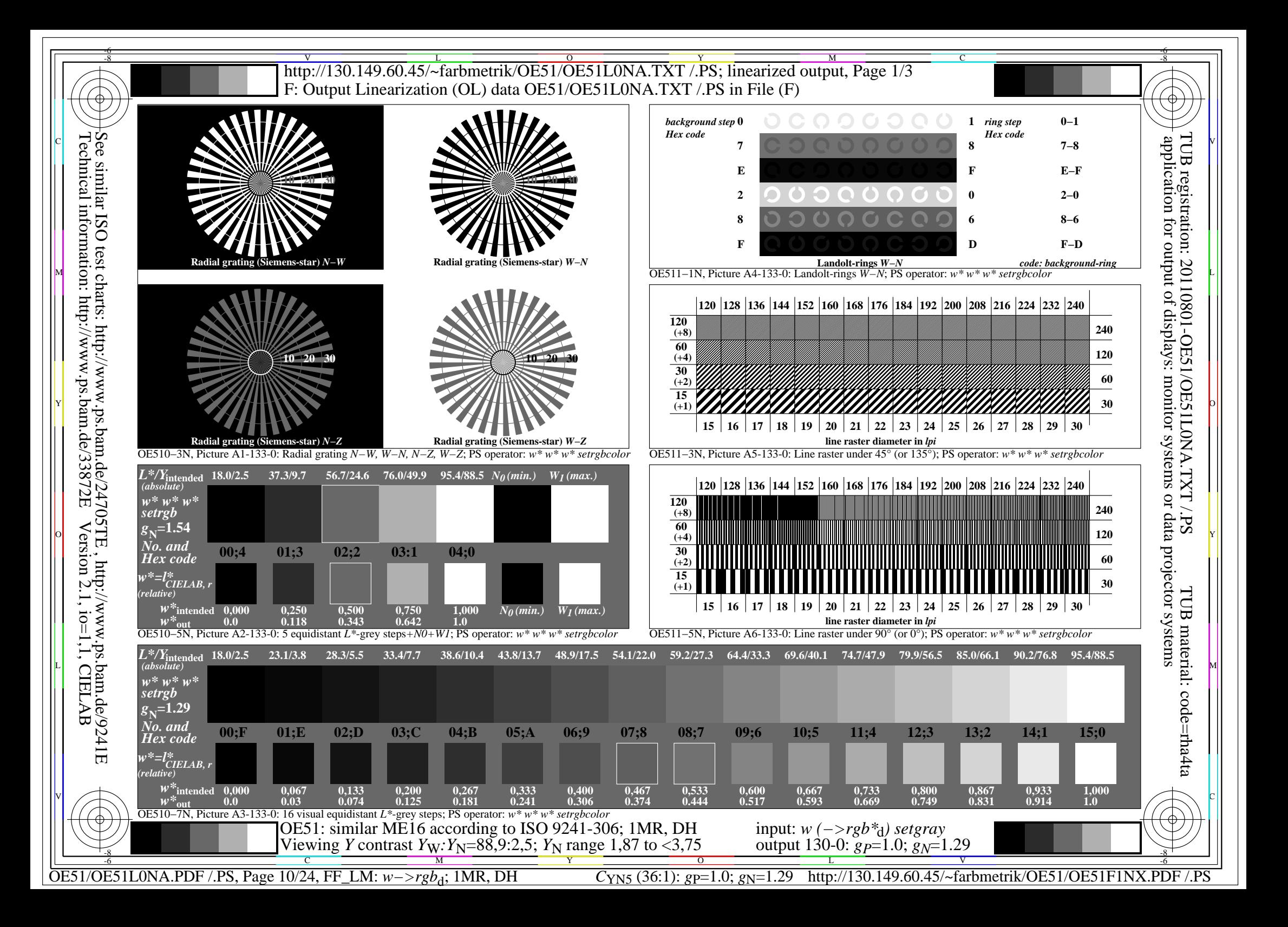

![](_page_10_Picture_701.jpeg)

![](_page_11_Picture_474.jpeg)

Y

C M

OE51/OE51L0NA.PDF /.PS, Page 12/24, FF\_LM: *w−>rgb*<sub>d</sub>; 1MR, DH *C*<sub>YN5</sub> (36:1): *g*p=1.0; *g*<sub>N</sub>=1.29 http://130.149.60.45/~farbmetrik/OE51/OE51F1NX.PDF /.PS

![](_page_12_Figure_0.jpeg)

![](_page_13_Picture_677.jpeg)

![](_page_14_Picture_534.jpeg)

 $\frac{1}{\sqrt{N}}$   $\frac{1}{\sqrt{N}}$   $\frac{1}{\sqrt{N}}$ 

OE51: In-output relation according to ISO 9241-306; 1MR, DH *Viewing <i>Y* contrast *Y<sub>W</sub>*: *Y*<sub>N</sub>=88,9:5; *Y*<sub>N</sub> range 3,75 to <7,5

OE51/OE51L0NA.PDF /.PS, Page 15/24, FF\_LM: *w−>rgb*d; 1MR, DH *C*YN4 (18:1): *g*P=1.0; *g*N=1.42 http://130.149.60.45/~farbmetrik/OE51/OE51F1NX.PDF /.PS

 input: *w (−>rgb\**d*) setgray* output 130-2:  $g_P$ =1.0;  $g_N$ =1.42

 $\mathbf{V}$  and  $\mathbf{V}$  and  $\mathbf{V}$  and

![](_page_15_Figure_0.jpeg)

![](_page_16_Picture_694.jpeg)

Technical information: http://www.ps.bam.de/33872E

![](_page_17_Picture_479.jpeg)

-8 -6 -8

C M Y O

OE51: In-output relation according to ISO 9241-306; 1MR, DH

*Viewing Y* contrast *Y<sub>W</sub>*: *Y<sub>N</sub>*=88,9:10; *Y<sub>N</sub>* range 7,5 to <15

OE51/OE51L0NA.PDF /.PS, Page 18/24, FF\_LM: *w*−>rgb<sub>d</sub>; 1MR, DH *C*<sub>YN3</sub> (9:1): gp=1.0; g<sub>N</sub>=1.6 http://130.149.60.45/~farbmetrik/OE51/OE51F1NX.PDF /.PS

L

 input: *w (−>rgb\**d*) setgray* output 130-2:  $g_P=1.0$ ;  $g_N=1.6$ 

V

-6

![](_page_18_Figure_0.jpeg)

![](_page_19_Picture_676.jpeg)

![](_page_20_Picture_559.jpeg)

 $\sqrt{2}$   $\sqrt{2}$   $\sqrt{2$ 

Е

È

-8

*(relative)*

*w\****intended**

C M Y O  $\frac{1}{\sqrt{N}}$  -8  $\frac{1}{\sqrt{N}}$  -8  $\frac{1}{\sqrt{N}}$  -8  $\frac{1}{\sqrt{N}}$  -8  $\frac{1}{\sqrt{N}}$  -8  $\frac{1}{\sqrt{N}}$  -8  $\frac{1}{\sqrt{N}}$  -8  $\frac{1}{\sqrt{N}}$  -8  $\frac{1}{\sqrt{N}}$  -10,  $\frac{1}{\sqrt{N}}$  -10  $\frac{1}{\sqrt{N}}$  -10  $\frac{1}{\sqrt{N}}$ 

OE510−7N, Picture A7-136-2: 16 visual equidistant *L\**-grey steps; PS operator: *w\* w\* w\* setrgbcolor*

 $\begin{array}{cccccccc} W^{\infty} {\rm intended} & 0,000 & 0,067 & 0,133 & 0,200 & 0,267 & 0,333 & 0,400 & 0,467 & 0,533 \ W^{\infty} {\rm out} & 0.0 & 0.007 & 0.026 & 0.054 & 0.091 & 0.135 & 0.189 & 0.25 & 0.319 \end{array}$ 

OE51: In-output relation according to ISO 9241-306; 1MR, DH

*Viewing Y* contrast *Y<sub>W</sub>*: *Y<sub>N</sub>*=88,9:20; *Y<sub>N</sub>* range 15 to <30

OE51/OE51L0NA.PDF /.PS, Page 21/24, FF\_LM: *w*−>rgb<sub>d</sub>; 1MR, DH *C*<sub>YN2</sub> (4,5:1): gp=1.0; g<sub>N</sub>=1.81 http://130.149.60.45/~farbmetrik/OE51/OE51F1NX.PDF /.PS L V

**0,733 0.569**

 input: *w (−>rgb\**d*) setgray* output 130-2:  $g_P$ =1.0;  $g_N$ =1.81

**0,800 0.666**

**0,867 0.771**

**0,933 0.882**

**1,000 1.0**

-6

**0,600 0.395**

**0,667 0.479**

![](_page_21_Figure_0.jpeg)

![](_page_22_Picture_677.jpeg)

![](_page_23_Picture_539.jpeg)

 Version 2.1, io=1,1, CIELAB *w\* w\* w\* setrgb* code=rha4ta  $g_{\rm N}$ =2.11 *No. and* **00;F 01;E 02;D 03;C 04;B 05;A 06;9 07;8 08;7 09;6 10;5 11;4 12;3 13;2 14;1 15;0** *Hex code w\*=l\*CIELAB, r (relative) w\****intended**  $\begin{array}{cccccccc} W^{\infty} \text{intended} & 0,000 & 0,067 & 0,133 & 0,200 & 0,267 & 0,333 & 0,400 & 0,467 & 0,533 \\ W^{\infty} \text{out} & 0.0 & 0.003 & 0.014 & 0.034 & 0.062 & 0.099 & 0.145 & 0.201 & 0.266 \end{array}$ **0,600 0.341 0,667 0.426 0,733 0.52 0,800 0.625 0,867 0.74 0,933 0.864 1,000 1.0**  $\sqrt{2}$   $\sqrt{2}$   $\sqrt{2$ OE510−7N, Picture A7-137-2: 16 visual equidistant *L\**-grey steps; PS operator: *w\* w\* w\* setrgbcolor* input: *w (−>rgb\**d*) setgray* OE51: In-output relation according to ISO 9241-306; 1MR, DH *Viewing Y* contrast *Y<sub>W</sub>*: *Y<sub>N</sub>*=88,9:40; *Y<sub>N</sub>* range 30 to <60 output 130-2:  $g_p=1.0$ ;  $g_N=2.1$ -8  $\frac{1}{\sqrt{N}}$  -8  $\frac{1}{\sqrt{N}}$  -8  $\frac{1}{\sqrt{N}}$  -8  $\frac{1}{\sqrt{N}}$  -8  $\frac{1}{\sqrt{N}}$  -8  $\frac{1}{\sqrt{N}}$  -8  $\frac{1}{\sqrt{N}}$  -8  $\frac{1}{\sqrt{N}}$  -8  $\frac{1}{\sqrt{N}}$  -8  $\frac{1}{\sqrt{N}}$  -10  $\frac{1}{\sqrt{N}}$  -11  $\frac{1}{\sqrt{N}}$  -11  $\frac{1}{\sqrt{N}}$  -12  $\frac{1}{\sqrt{$ C M Y O L V -6

Technical information: http://www.ps.bam.de/33872E

OE51/OE51L0NA.PDF /.PS, Page 24/24, FF\_LM: *w−>rgb*d; 1MR, DH *C*YN1 (2,25:1): *g*P=1.0; *g*N=2.1 http://130.149.60.45/~farbmetrik/OE51/OE51F1NX.PDF /.PS